## controle de fluxo – repetições

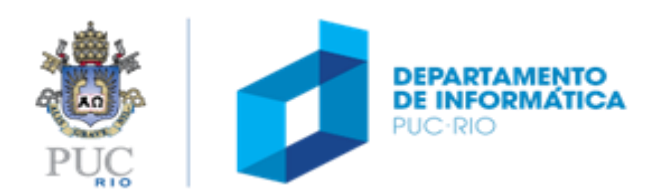

### controle de fluxo – repetições

#### tópicos

- while
- for
- do ... while
- break
- Continue

#### referências

- Capítulo 5 da apostila
- Capítulo 3 do livro

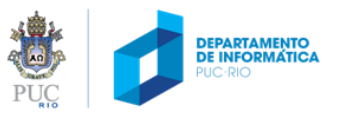

### como fazer para ...

- "contar" de 1 a 100?
- calcular a média das notas de uma turma de n alunos, lendo a média de cada aluno e no final apresentar o resultado?
- Permitir que um usuário jogue um jogo várias vezes, até ele pedir para parar de jogar?

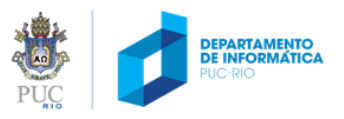

#### Pseudocodigo C

```
...
enquanto (condicao) faça
  instrução V1
  instrução V2
  ...
  instrução Vn
fim-enquanto
   ...
fim
```
1) Enquanto **expressão** for verdadeira, executa bloco de comandos

ou

- 1) Se **expressão** for verdadeira:
	- (a) executa bloco de comandos; e (b) repete (1)

**{**

**}**

```
while ( expressao )
```
*bloco de comandos*

#### exemplo

```
#include <stdio.h>
int main (void)
\{int x = 1;
  while ( x <= 100 )
  {
      printf ("%d", x);++x;
  }
  return 0;
}
```
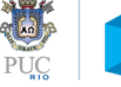

#### Modifique o programa abaixo para exibir a soma dos números pares de 1 a 100

```
#include <stdio.h>
int main (void)
{
  int x = 1;
  while ( x <= 100 )
  {
      printf ("%d", x);++x;
  }
}
```

```
#include <stdio.h>
int main (void)
\{int x = 1;
  _____________________________
  while ( x <= 100 )
  {
      _________________________
      _________________________
      ++x;
  }
  _________________________
  return 0;
}
                    PUC
```
EX. 02

#### Faça um programa para calcular o fatorial de um número

$$
n! = \prod_{i=1}^{n} i = n \times (n-1) \times (n-2) \dots \times 3 \times 2 \times 1
$$

```
int fat(int n)
{
  int f = 1;
  while (n > 1) {
    f = f * n;--n;}
  return f;
}
```
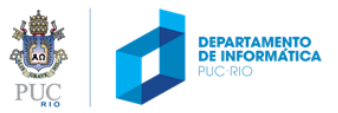

Escreva um programa que leia o número n de alunos de uma turma, leia a nota de cada um e exiba a média da turma. Caso n <= 0, exiba uma mensagem de erro.

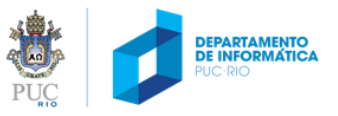

EX. 03

```
#include <stdio.h>
int main(void) {
    int n, i=0;
    float nota, soma=0.0F;
    printf("Numero de alunos: ");
    scanf("%d", &n);
    if (n \le 0) {
        printf("Numero de alunos deve ser maior que zero.\n");
        return 1;
    }
    while (i < n) {
        printf("Nota: ");
        scanf("%f", &nota);
        soma += nota;
        ++i;
    }
    printf("A media da turma foi %f\n", soma/n);
    return 0;
}
```
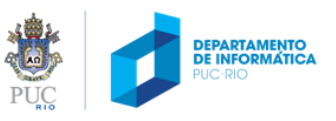

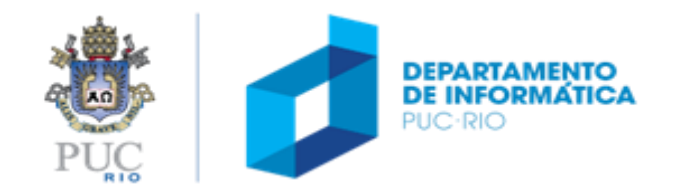

#### construção for

```
for ( expr_inicial; expr_teste_laço; expr_atualização)
{
    bloco de comandos
}
```
- 1) avalia expr\_inicial
- 2) se expr\_teste\_laço for verdadeira:
	- 2.1) executa bloco de comandos
	- 2.2) avalia expr\_atualização
	- 2.3) repete a partir de (2)

Construção equivalente usando while:

```
expr_inicial;
while (expr_teste_laço)
{
    bloco de comandos
    expr_atualização
}
```
#### construção for

#### Modifique o programa abaixo para utilizar for:

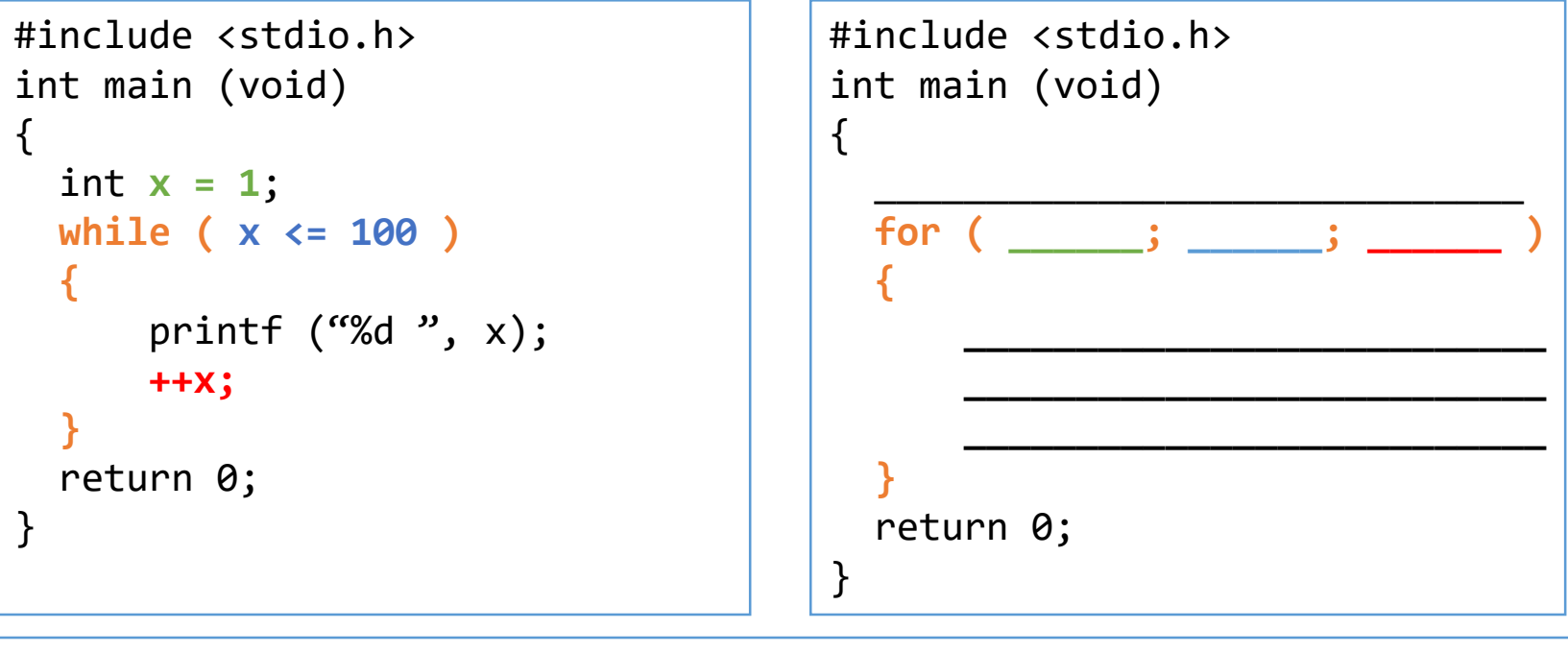

**for ( expr\_inicial; expr\_teste\_laço; expr\_atualização) {** *bloco de comandos* **}**

#### construção for

**EX. 05** 

Utilizando for, escreva um programa para calcular o fatorial de um número não negativo n:

$$
n! = \prod_{i=1}^{n} i = n \times (n-1) \times (n-2) \dots \times 3 \times 2 \times 1
$$

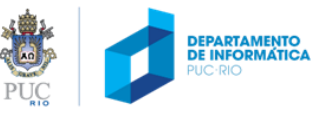

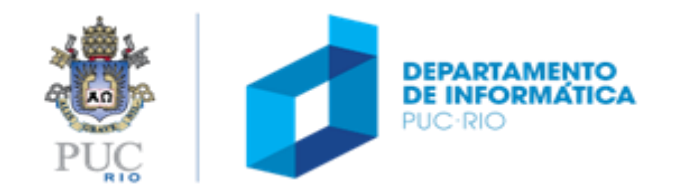

## repetição com teste no final: construção for do-while

```
do
{
    bloco de comandos
} while ( expr_teste_laço );
```
- 1) executa bloco de comandos
- 2) se expressão for verdadeira, repete a partir de (1)

```
int de_novo;
do
{
  jogo();
  printf("Quer jogar novamente (1=sim, 0-nao)? ");
  scanf("%d", &de_novo);
} while (de_novo != 0)
```
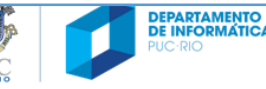

while (expressao) ₹ bloco de comandos ł

- 1) se *expressao* for verdadeira, executa bloco de comandos
- 2) repete a partir de (1)

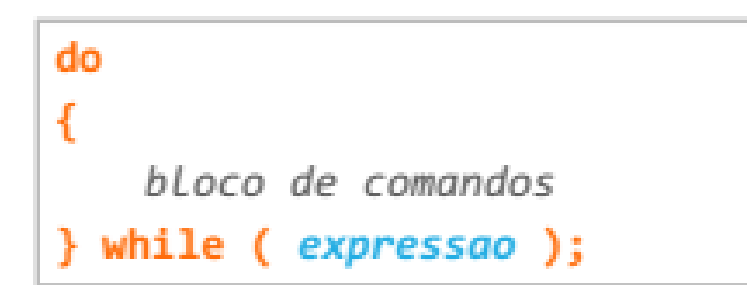

- 1) executa bloco de comandos
- 2) se *expressao* for verdadeira, repete a partir de (1)

€

```
for (expr_inicial; expr_teste_laço; expr_atualização)
€
   bloco de comandos
                                           expr_inicial;
1) avalia expr_inicial
                                           while (expr_teste_Laço)
```

```
2) se expr_teste_Laço for verdadeira:
```
- 2.1) executa bloco de comandos
- 2.2) avalia expr\_atualização
- 2.3) repete a partir de (2)

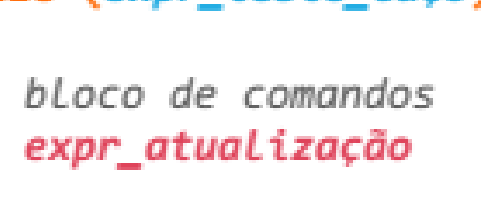

#### laços – interrupções com break e continue

 $\_$  , and the set of the set of the set of the set of the set of the set of the set of the set of the set of the set of the set of the set of the set of the set of the set of the set of the set of the set of the set of th

```
#include <stdio.h>
int main (void)
{
  int i;
  for ( i = 0; i < 10; i +) {
     if (i == 5)break;
     printf(^{\prime\prime\prime}%d ", i);
   }
  printf ("film.\n\n\'<sub>;</sub>
  return 0;
}
```

```
#include <stdio.h>
int main (void)
{
  int i;
  for ( i = 0; i < 10; i +) {
    if (i == 5)continue;
    printf("%d", i);
  }
  printf ("film.\n\n\;
  return 0;
}
```
Qual é a saída de cada um desses programas?

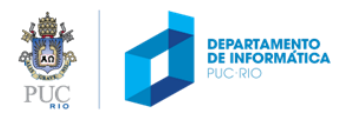

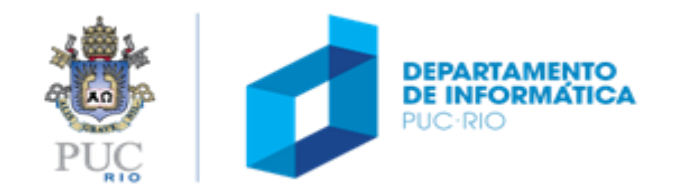